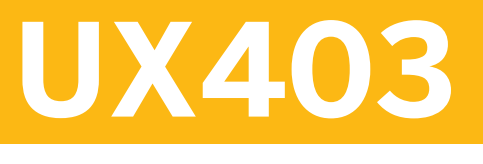

## **SAP Fiori Elements Development**

COURSE OUTLINE

Course Version: 23 Course Duration:

## **SAP Copyrights, Trademarks and Disclaimers**

© 2023 SAP SE or an SAP affiliate company. All rights reserved.

No part of this publication may be reproduced or transmitted in any form or for any purpose without the express permission of SAP SE or an SAP affiliate company.

SAP and other SAP products and services mentioned herein as well as their respective logos are trademarks or registered trademarks of SAP SE (or an SAP affiliate company) in Germany and other countries. Please see <https://www.sap.com/corporate/en/legal/copyright.html> for additional trademark information and notices.

Some software products marketed by SAP SE and its distributors contain proprietary software components of other software vendors.

National product specifications may vary.

These materials may have been machine translated and may contain grammatical errors or inaccuracies.

These materials are provided by SAP SE or an SAP affiliate company for informational purposes only, without representation or warranty of any kind, and SAP SE or its affiliated companies shall not be liable for errors or omissions with respect to the materials. The only warranties for SAP SE or SAP affiliate company products and services are those that are set forth in the express warranty statements accompanying such products and services, if any. Nothing herein should be construed as constituting an additional warranty.

In particular, SAP SE or its affiliated companies have no obligation to pursue any course of business outlined in this document or any related presentation, or to develop or release any functionality mentioned therein. This document, or any related presentation, and SAP SE's or its affiliated companies' strategy and possible future developments, products, and/or platform directions and functionality are all subject to change and may be changed by SAP SE or its affiliated companies at any time for any reason without notice. The information in this document is not a commitment, promise, or legal obligation to deliver any material, code, or functionality. All forward-looking statements are subject to various risks and uncertainties that could cause actual results to differ materially from expectations. Readers are cautioned not to place undue reliance on these forward-looking statements, which speak only as of their dates, and they should not be relied upon in making purchasing decisions.

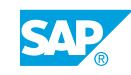

# **Typographic Conventions**

American English is the standard used in this handbook. The following typographic conventions are also used.

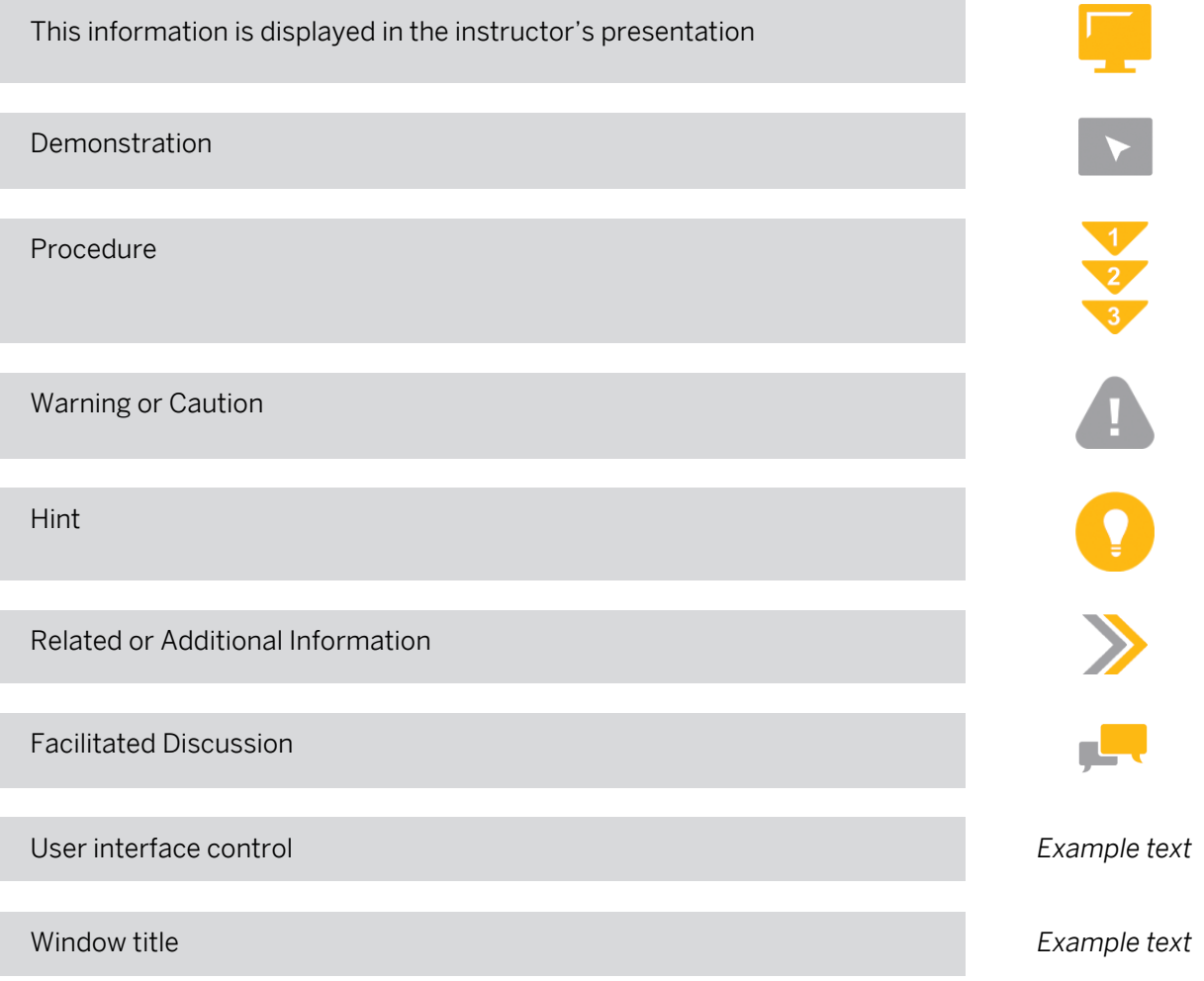

## **Contents**

#### [vii](#page-6-0) [Course Overview](#page-6-0)

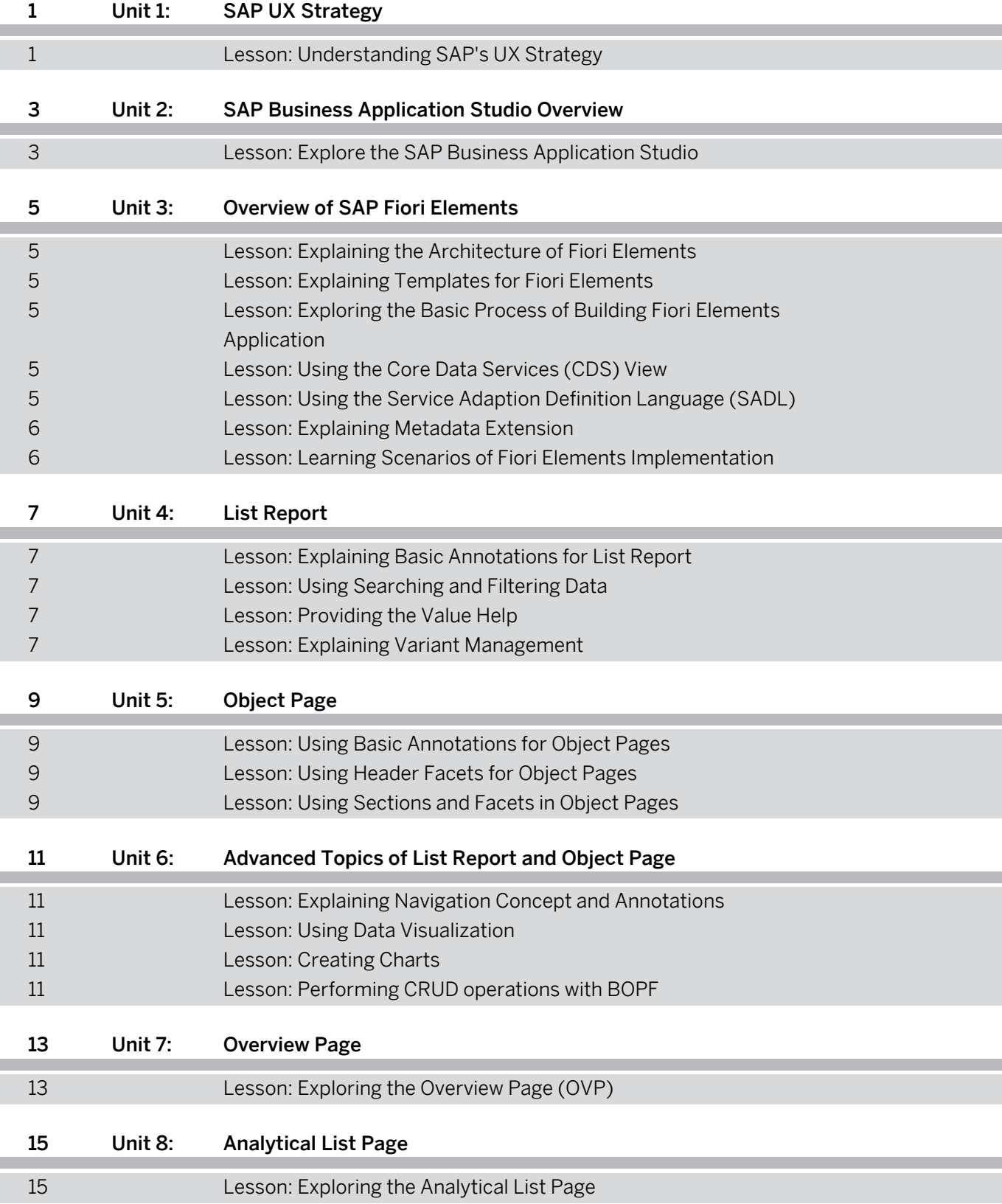

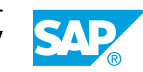

## <span id="page-6-0"></span>**Course Overview**

#### TARGET AUDIENCE

This course is intended for the following audiences:

- Developer
- Solution Architect
- User Experience Designer

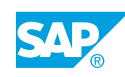

# <span id="page-8-0"></span>**UNIT 1 SAP UX Strategy**

## **Lesson 1: Understanding SAP's UX Strategy**

#### Lesson Objectives

After completing this lesson, you will be able to:

• Understand SAP's UX strategy

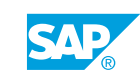

## <span id="page-10-0"></span>**UNIT 2 SAP Business Application Studio Overview**

## **Lesson 1: Explore the SAP Business Application Studio**

#### Lesson Objectives

After completing this lesson, you will be able to:

• Explore the SAP Business Application Studio

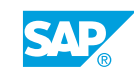

# <span id="page-12-0"></span>**UNIT 3 Overview of SAP Fiori Elements**

## **Lesson 1: Explaining the Architecture of Fiori Elements**

#### Lesson Objectives

After completing this lesson, you will be able to:

- Describe the advantages of using SAP Fiori Elements for SAP Fiori app development
- Describe the concept of adding annotations to OData services
- Define smart controls

### **Lesson 2: Explaining Templates for Fiori Elements**

#### Lesson Objectives

After completing this lesson, you will be able to:

• Identify the different templates of SAP Fiori Elements

### **Lesson 3: Exploring the Basic Process of Building Fiori Elements Application**

#### Lesson Objectives

After completing this lesson, you will be able to:

• List the basic process steps of building SAP Fiori Elements applications

## **Lesson 4: Using the Core Data Services (CDS) View**

#### Lesson Objectives

After completing this lesson, you will be able to:

• Describe the usage of CDS view

### **Lesson 5: Using the Service Adaption Definition Language (SADL)**

#### Lesson Objectives

After completing this lesson, you will be able to:

• Explain the usage of SADL for publishing CDS views to an Odata service

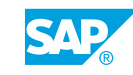

## <span id="page-13-0"></span>**Lesson 6: Explaining Metadata Extension**

#### Lesson Objectives

After completing this lesson, you will be able to:

• List the steps for implementing a metadata extension

## **Lesson 7: Learning Scenarios of Fiori Elements Implementation**

#### Lesson Objectives

After completing this lesson, you will be able to:

• List the scenarios for SAP Fiori Elements implementation

# <span id="page-14-0"></span>**UNIT 4 List Report**

## **Lesson 1: Explaining Basic Annotations for List Report**

#### Lesson Objectives

After completing this lesson, you will be able to:

- Explain the basic annotations for creating a list report
- Describe options for adjusting the display of columns

## **Lesson 2: Using Searching and Filtering Data**

#### Lesson Objectives

After completing this lesson, you will be able to:

• Explain the annotations for searching and filtering functions in a List Report

### **Lesson 3: Providing the Value Help**

#### Lesson Objectives

After completing this lesson, you will be able to:

• List the steps for creating foreign key based and modeled value help view

### **Lesson 4: Explaining Variant Management**

#### Lesson Objectives

After completing this lesson, you will be able to:

• Explain the usage of variants in list reports

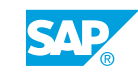

# <span id="page-16-0"></span>**UNIT 5 Object Page**

## **Lesson 1: Using Basic Annotations for Object Pages**

#### Lesson Objectives

After completing this lesson, you will be able to:

• List the key features and basic annotations for object pages

## **Lesson 2: Using Header Facets for Object Pages**

#### Lesson Objectives

After completing this lesson, you will be able to:

• Define the different types of header facets for object pages

## **Lesson 3: Using Sections and Facets in Object Pages**

#### Lesson Objectives

After completing this lesson, you will be able to:

• Explain the annotations for adding sections and facets to Object Pages

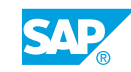

## <span id="page-18-0"></span>**UNIT 6 Advanced Topics of List Report and Object Page**

## **Lesson 1: Explaining Navigation Concept and Annotations**

#### Lesson Objectives

After completing this lesson, you will be able to:

- Describe the configuration of internal navigation in manifest.json
- Describe options of external navigation

## **Lesson 2: Using Data Visualization**

#### Lesson Objectives

After completing this lesson, you will be able to:

• Identify different ways to visualize data in a list report and an object page

## **Lesson 3: Creating Charts**

#### Lesson Objectives

After completing this lesson, you will be able to:

• List the annotations for defining charts in object pages

## **Lesson 4: Performing CRUD operations with BOPF**

#### Lesson Objectives

After completing this lesson, you will be able to:

• Explain the steps to perform CRUD operations with BOPF

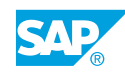

# <span id="page-20-0"></span>**UNIT 7 Overview Page**

## **Lesson 1: Exploring the Overview Page (OVP)**

#### Lesson Objectives

After completing this lesson, you will be able to:

- Identify the components of an Overview page
- List the steps to create an Overview page

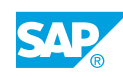

# <span id="page-22-0"></span>**UNIT 8 Analytical List Page**

## **Lesson 1: Exploring the Analytical List Page**

#### Lesson Objectives

After completing this lesson, you will be able to:

• Identify the components and key capabilities of an Analytical List Page

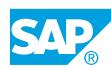